# **Samsung Tab P6200 Download User Manual**

This is likewise one of the factors by obtaining the soft documents of this **Samsung Tab P6200 Download User Manual** by online. You might not require more epoch to spend to go to the books establishment as without difficulty as search for them. In some cases, you likewise realize not discover the revelation Samsung Tab P6200 Download User Manual that you are looking for. It will definitely squander the time.

However below, later than you visit this web page, it will be hence no question easy to acquire as capably as download guide Samsung Tab P6200 Download User Manual

It will not acknowledge many mature as we explain before. You can accomplish it even though be active something else at house and even in your workplace. correspondingly easy! So, are you question? Just exercise just what we allow under as capably as evaluation **Samsung Tab P6200 Download User Manual** what you with to read!

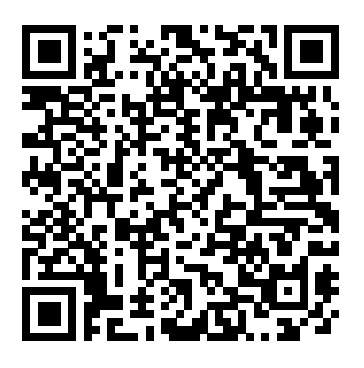

Recent Developments in Mobile Technology Pearson Education India "Common Core Achieve: Mastering Essential Test Readiness Skills is designed to help you learn or strengthen the skills you need when you take your high school equivalency test."--Page v. 'Ukulele at School, Bk 1 Harper Collins "A member of the International Code Family"--Cover.

# **How to Make a Living with Your Writing** Penguin

FUNDAMENTALS OF ALGEBRAIC MODELING 6e presents Algebraic concepts in nonthreatening, easy-to-understand language and numerous step-by-step examples to illustrate ideas. This text aims to help you relate math skills to your daily life as well as a variety of professions including music, art, history, criminal justice, engineering, accounting, welding and many others. Available with InfoTrac Student Collections http://gocengage.com/infotrac. Important Notice: Media content referenced within the product description or the product text may not be available in the ebook version. Learn Java for Android Development Apress

#1 NEW YORK TIMES BESTSELLER • More than one million copies sold! A "brilliant" (Lupita Nyong'o, Time), "poignant" (Entertainment Weekly), "soul-nourishing" (USA Today) memoir about coming of age during the twilight of apartheid "Noah's childhood stories are told with all the hilarity and intellect that characterizes his comedy, while illuminating a dark and brutal period in South Africa's history that must never be forgotten."—Esquire Winner of the Thurber Prize for American Humor and an NAACP Image Award • Named one of the best books of the year by The New York Time, USA Today, San Francisco Chronicle, NPR, Esquire, Newsday, and Booklist Trevor Noah's unlikely path from apartheid South Africa to the desk of The Daily Show began with a criminal act: his birth. Trevor was born to a white Swiss father and

a black Xhosa mother at a time when such a union was punishable by five years in prison. Living proof of his parents' indiscretion, Trevor was kept mostly indoors for the earliest years of his life, bound by the extreme and often absurd measures his mother took to hide him from a government that could, at any moment, steal him away. Finally liberated by the end of South Africa's tyrannical white rule, Trevor and his mother set forth on a grand adventure, living openly and freely and embracing the opportunities won by a centuries-long struggle. Born a Crime is the story of a mischievous young boy who grows into a restless young man as he struggles to find himself in a world where he was never supposed to exist. It is also the story of that young man's relationship with his fearless, rebellious, and fervently religious mother—his teammate, a woman determined to save her son from the cycle of poverty, violence, and abuse that would ultimately threaten her own life. The stories collected here are by turns hilarious, dramatic, and deeply affecting. Whether subsisting on caterpillars for dinner during hard times, being thrown from a moving car during an attempted kidnapping, or just trying to survive the life-and-death pitfalls of dating in high school, Trevor illuminates his curious world with an incisive wit and unflinching honesty. His stories weave together to form a moving and searingly funny portrait of a boy making his way through a damaged world in a dangerous time, armed only with a keen sense of humor and a mother's unconventional, unconditional love. *Chicken Manual* Bentham Science Publishers Samantha King Holmes brings forth a raw, original perspective. A collection of poetry that breathes hope into the idea of love while mourning the human condition of seeking out connections, sometimes with the wrong people. Her verse takes the readers on an introspective journey of love, longing, and selfevolution. Born to Love, Cursed to Feel Revised Edition brings to life an answer to the many difficult questions involving self-love and the feelings we have for others. The book explores the need to connect and the way emotions can complicate our decision making. Ultimately this book is a poetic documentation of heartbreak, anguish, and redemption. A story told in hopes of reminding others that their mistakes do not define them and that the end is usually the beginning of something more. In this revised edition, new, neverbefore-seen poems are sprinkled throughout among beloved and refreshed

# pieces from the first edition. DOS for Dummies One World

"He's no good to me dead." Though he was a man of few words, the bounty hunter Boba Fett instantly became one of the most popular Star Wars characters of all time. Now, finally, he is getting his very own series, from the creators of The Mandalorian. Get started with the ASUS Tinker Board and begin building and expanding your These 16 full-color pull-out posters feature the original iconic Star Wars bounty hunter, Boba Fett, as well as his cohort, the deadly assassin Fennec Shand, to coincide with the airing of the highly-anticipated streaming series The Book of Boba Fett, on Disney+! Bring the most iconic bounty hunter of all time to your home, office, locker, and more!

· Why does a man respect a woman when she stands up for herself? Full of advice, hilarious real-life relationship scenarios, "she says/he thinks" tables, and the author's unique "Attraction Principles," Why Men Love Bitches gives you bottom-line answers. It helps you know who you are, stand your ground, and relate to men on a whole new level. Once you've discovered the feisty attitude men find so magnetic, you'll not only increase the romantic chemistry—you'll gain your man's love and respect with far less effort. **Effective Practices for Children with Autism** Orca Book Publishers Fourteen-year-old Roonie loves hip-hop almost as much as she loves her grandmother. She cannot wait to compete in her school's dance competition. But as her grandmother's health deteriorates, Roonie becomes more and more reluctant to visit her in the care home. These feelings of guilt and frustration cause Roonie to mess things up with her hip-hop dance partner and best friend, Kira. But while doing some volunteer hours in the hospital geriatric ward, Roonie meets an active senior recovering from a bad fall. Their shared love of dance and the woman's zest for life help Roonie face her fears, make amends with Kira and reconnect with Gram before it's too late.

Fundamentals of Algebraic Modeling Alfred Publishing Company Do you feel like you are too nice? Sherry Argov's Why Men Love Bitches delivers a unique perspective as to why men are attracted to a strong woman who stands up for herself. With saucy detail on every page, this no-nonsense guide reveals why a strong woman is much more desirable than a "yes woman" who routinely sacrifices herself. The author provides compelling answers to the tough questions women often ask: · Why are men so romantic in the beginning and why do they change? · Why do men take nice girls for granted?

Personality: Classic Theories And Modern Research, 3/E HarperCollins This clinical guide describes the latest developments in planning, materials, and techniques for successful fabrication of removable partial dentures (RPDs). The fabrication of RPDs is demonstrated in a simple and easy-to-understand format, with the aid of numerous color figures and video clips and scientific support on each page. Care has been taken to provide reliable guidance on all aspects of clinical practice relating to RPDs. Readers will find information on decision-making regarding treatment options, clasp-retained RPDs and esthetic solutions, attachments and double crown systems in RPDs, implant-assisted RPDs, maintenance and post-insertion problems for all types of RPDs, the role of RPDs in the

management of temporomandibular disorders, re-establishing occlusal vertical dimension and maximal intercuspation.

## Common Core Achieve, Reading And Writing Subject Module John Wiley & Sons

own projects. This book covers the basic operating systems offered by ASUS for the Tinker Board and Tinker Board S, TinkerOS and Android, and then dives deeper into its capabilities for projects; such as a music streamer or a weather display with internet connectivity. Beginners will find the resources necessary to follow along and more seasoned makers can review additional information to engage with this new single-board computer platform. The projects are broad enough to show off the capability of the Tinker Board's hardware and they can be used as is or you can add to them based on your skill level. The ASUS Tinker Board offers an increase in hardware specs and, as a result, is more powerful compared to other single-board computers on the market, making it a great option for projects that would have previously been a challenge to run on other boards, such as the Raspberry Pi. Single-board computers in general are also gaining in popularity as solutions for many DIY tech projects, ranging from gaming to file storage to being a small form factor desktop Linux computer. Practical Tinker Board is a great resource to the maker community, enabling people to begin truly exploring the Tinker Board. What You'll Learn: Review ASUS Tinker Board's capabilities and functions Gain a deeper understanding of different Linux distributions Build useful projects with a range of hardware and softwareTake an in-depth look at how to install, configure and use ASUS Tinker Board in projectsWho This Book Is For: Those who have previously worked on some beginner maker projects, such as basic Arduino and Raspberry Pi projects, and are looking to expand their skills and knowledge of Linux, single board computers, programming and project builds.

*Removable Partial Dentures* American Bar Association Stanford University music professor, Steve Sano, and six-time GRAMMY(R) Awardwinner Daniel Ho, draw upon decades of experience as performers and instructors to bring you 'Ukulele at School, a unique and empowering method that makes learning fun and easy! First impressions last a lifetime, and this introductory program is designed to instill a love of music in students, provide a solid musical foundation, and invigorate schools with the ideal classroom instrument . . . the 'ukulele! Free MP3 audio files and lesson plans are available at UkuleleAtSchool.com. 2018 International Mechanical Code, Loose-Leaf Version Puget Sound Software, LLC After the events of Marvel's Captain America: Civil War, Peter Parker returns home to Queens, balancing his normal life as a high school sophomore with fighting street crime. When mysterious, high-tech weapons turn up in his neighbourhood, it's his chance to make the name Spider-Man stand out in a world full of Super Heroes. An action-packed middle-grade novel based on the new movie. Also available: Spider-

Man: Homecoming Movie Sticker Book Spider-Man: Homecoming Illustrated Movie Storybook Spider-Man: Homecoming Colouring and Activity Book

Super Pro K.O. Vol. 3: Gold for Glory Haynes Publishing UK This book provides a thoughtful and balanced treatment of key legal developments in the courts, agencies, and legislatures in every area of IP law. The 2009 edition reports on nearly 200 top IP legal developments, including: In re Volkswagen of America, Inc.; In re TS Tech USA Corp.;Tafas v. Doll;Broadcom v. Qualcomm;In re Bose Corp.;Elsevier v. Muchnick; and Salinger v. Colting

### *My Samsung Galaxy Tab 2* Usama Dakdok Publlishing, LLC

Awesome Man can shoot positronic rays out of his eyeballs, fly as straight as an arrow, and hug mutant Jell-O! Even villains like Professor Von Evil and the Flaming Eyeball are no match for this caped crusader. But Awesome Man also has a secret. . . . Can you guess what it is? The first picture book from Pulitzer Prize-winning novelist Michael Chabon perfectly captures the fantasy life of young superhero fans.

### *Start with Why* My Samsung Galaxy Tab 2

Confused by Backups? You're not alone. "Saved! - Backing Up with Macrium Reflect" will show you - step by step - how to backup your Windows computer using Macrium Reflect, a powerful professional and highly regarded backup program. - Never lose data again - Recover quickly from even the worst malware - Get back that file you accidentally deleted All this and more, ready for you to start backing up NOW! Backing Up - The Closest thing to a Silver Bullet Having a proper and recent backup can save you from just about anything. In fact, there's very little that a good backup can't rescue you from. "Malware infection?" Restore from a backup and it's gone. "Bad software update?" Restore from a backup and it's removed. "Need that file you deleted last week?" Restore it from a backup. I could go on singing the praises of backups - but hopefully by now you get the idea. You should backup. So why aren't you? "Show You" means SHOW YOU! Once you register your book (via a link that is only in the book) you'll get complimentary instant access to the companion web site that includes videos of the instructions presented in the book. The bonus videos might be the thing that helps it all make a little more sense. The videos include complete transcripts and are in both standard (640x360) and High Definition (1280x720) formats so you can choose which works better for you. All digital formats included PDF - for your computer or any device that can read PDFmobi - a backup copy for your Kindle, or Kindle reading software ePub - for a variety of other digital and ebook readers Once you get your copy simply use the link in the "Register your book" chapter to get access to all formats. Backing Up is Peace of Mind Once you have a backup in place you can rest easier, knowing that the stories you hear of people losing everything because of some random problem ... well, that won't be you! You'll be backed up. If you run into a problem, you'll be able to use your backups to restore files, restore folders, even restore your entire system should you need to. And restore a little peace of mind while you're at it. "Saved! - Backing Up with Macrium Reflect" will show you hwo to set it all up.

### National Health Education Standards Springer

Mobile technology is a prominent field of telecommunications engineering. It has revolutionized the modern communication and information systems. This book is a compilation of researches and case studies on important topics like m-learning applications, mobile computing, wireless and ad-hoc networks, pilot projects and applications, etc. It incorporates theoretical as well as practical approaches for discerning the latest developments and emerging trends in the field of mobile technology. The contributions of

internationally renowned experts compiled in this book, will provide innovative insights to the students and researches engaged in this field. *Ldoce 4* Andrews McMeel Publishing

This book is a complete guide to the operation of the Nikon Coolpix P1000 digital camera.

The book explains all shooting modes, menus, functions, and controls of this superzoom camera, illustrated by more than 300 full-color images. The guide shows beginning and intermediate photographers how to get excellent results using the many features of the P1000. The book explains topics such as autofocus, manual focus, HDR (High Dynamic Range) photography, ISO sensitivity, memory cards, and flash modes. It discusses techniques for using the P1000's phenomenal zoom lens, with a maximum optical focal length of 3000mm, to full advantage. The book also explains the camera's features for remote control and image transfer using a smartphone or tablet with the P1000's built-in Wi-Fi and Bluetooth capabilities, as well as the camera's features for adding location data to images. The book includes sample photos taken with the creative options of the camera, including the Picture Control settings, which alter color processing of images; the Birdwatching, Moon, Creative, and Scene shooting modes, with settings optimized for subjects such as landscapes, pets, sunsets, and action shots; and the Coolpix P1000's features for burst shooting and time-lapse photography. In addition, the book provides introductions to topics such as street photography, infrared photography, and macro photography. The book also explains the video features of the P1000, which can shoot 4K video and can record highspeed video sequences at speeds up to four times greater than normal, resulting in slowmotion footage when played back. In addition, the book describes procedures for using the Filter Effects option to add special effects to images after they have been captured. In its three appendices, the book discusses accessories for the Coolpix P1000, including external flash units, microphones, remote control devices, cases, and charging and power options. The appendices also include a list of useful web sites and other references, as well as a section with "quick tips" to help users take advantage of the camera's features in the most efficient ways possible. This guide book to the P1000 camera includes a detailed Table of Contents and Index.

### **More Food: Road to Survival** Academic Press

"This book will provide a complete and easy-to-understand reference for the growing band of people wishing to keep their own chickens for both food and pleasure. Pitched at the novice but also containing plenty to interest the experienced chicken-keeper, the book will contain no-nonsense advice, tips, facts and step-by step sequences, as well as plenty of relevant photographs and diagrams. As more people keep chickens nowadays than at any time since the Second World War, this book is a timely addition to the Haynes range."--Publisher description.

### *Couplings and Joints* CRC Press

Children who have autism require comprehensive educational and treatment services. There are a myriad of approaches currently recommended to practitioners and parents, but little is known about their efficacy. Which are the most effective in teaching skills, overcoming behavior challenges, and improving quality of life? Methods must be based in research settings, but be easily extended to real world settings where children with autism live, go to school, socialize, and recreate. Identifying and validating effective practices is a complex and multi-faceted process, but an essential one for responsible research and practice. This book brings together multiple and contemporary perspectives on intervention effectiveness for autism education and behavior support. With contributors from a variety of disciplines and orientations, Effective Practices for Children with Autism presents a critical appraisal of current practice standards, emphasizing empirically supported procedures and research-to-

practice applications. By bringing together a diverse group of authors, the editors have ensured that the vast field of information on interventions for children with autism is thoroughly examined, and that no topic has gone untouched. Written for practitioners, research scientists, and clinicians, the book is an essential framework for evaluating educational and treatment procedures, selecting those that are most effective, and evaluating outcomes.

### Born a Crime Orbit

Windows may rule the world of popular computing on PCs around the globe, but DOS still has a place in the hearts and minds of computer users who vaguely remember what a C prompt looks like. Even if DOS (with all its arcane commands and its drab, boring look) isn't your idea of the best way to get things done on a PC, you'll find plenty of fast and friendly help on hand with the third edition of DOS For Dummies. Here's a plain-speaking reference guide to all the command-line stuff and nonsense that makes DOS work, whether you're a native DOS user or are an occasional dabbler who needs the operating system to run all those cool games under Windows. DOS For Dummies, 3rd Edition, avoids all the technical jargon to cut to the heart of things with clear, easy-to-understand explanations and step-by-step help for Changing disks and drives Dealing with the DOS prompt Managing files Running DOS inside Windows Installing and running DOS-based software programs Working with the printer and serial ports Using the mouse and keyboard Troubleshooting problems Understanding DOS error messages All the basic DOS commands, from APPEND to XCOPY, are demystified to make life in DOS much more bearable. This handy guide has plenty of helpful tips and tricks for bending DOS to your will, without having to dedicate your life (and all your free time) to mastering this little corner of the PC. Author Dan Gookin's first edition of DOS For Dummies became an international best-seller. He considers himself a computer "guru" whose job it is to remind everyone that computers are not to be taken too seriously. His approach to computers is light and humorous, yet very informative. Gookin mixes his knowledge of computers with a unique, dry sense of humor that keeps you informed - and awake.

Page 4/4 April, 28 2024